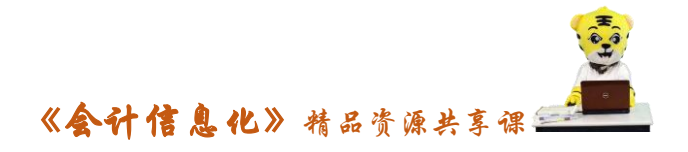

## 教 学 模 式

1.设计线上线下交叉的混合式教学模式,以项目推动教学的实施

《会计信息化》课程采用双项目并行的线上线下的混合式教学模式,借助 项目推动学习。项目一是由教师学生共同完成,借助课程开发资源,将传统教 学上简单知识、技能的学习转移到课下,课上更多关注的是困难知识和特殊问 题的解决。项目二是项目一的强化补充,由教师指导下学生自行完成,内容设 计突出对常规业务的强化,职业迁移能力的培养,满足学生技能提升的需要。 通过项目二的操作,使学生达到对重点业务的强化及知识学习的迁移和拓展。

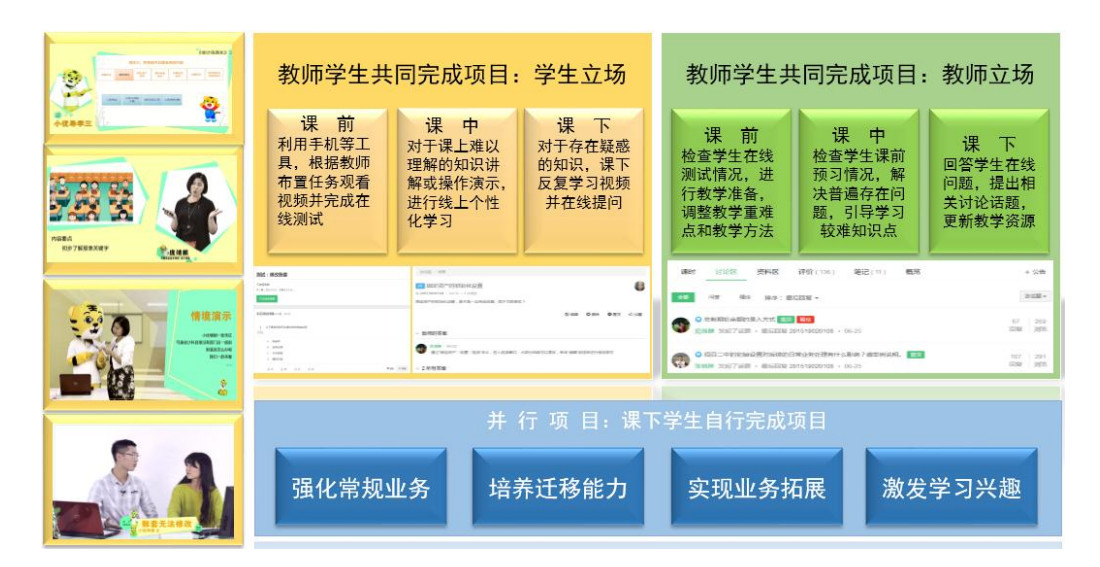

图:优质学习资源推动线上线下交叉学习

2.随时随地便利学习,学生教师专家三维互动

课程团队以在校生、财务工作者等在软件学习和工作中遇到的问题为导 向,分类开发课程资源,建立知识讲解、错误更正、操作演示等多类优质视 频。学习者可借助手机、电脑、平板等便捷手段,不受场所和软件条件限制, 随时随地轻松学习,实现学生、专任教师、企业专家三方线上线下互动,既满 足在校学生课前预习、课上自主学习、课后复习的个性化学习需要,也为初入 职场者提供了学习软件操作和错误更正的优质资源,助力其职场成长。

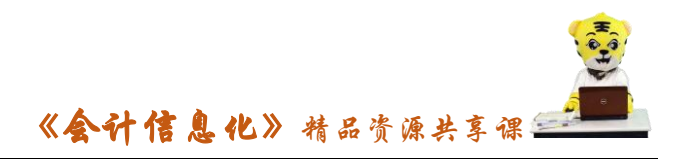

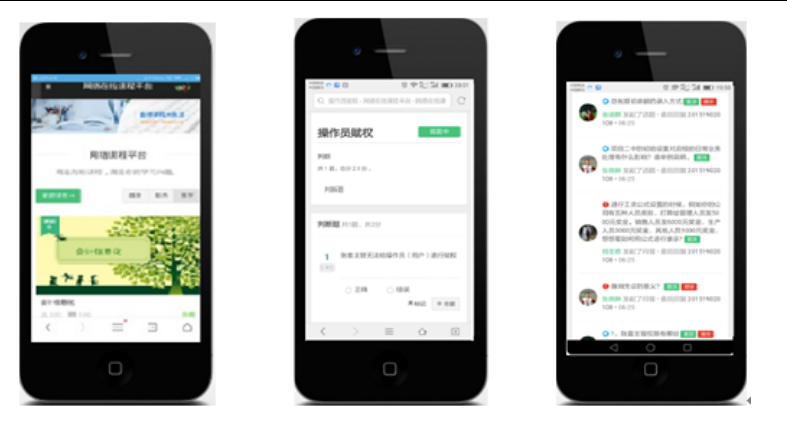

图:手机界面下《会计信息化》在线学习平台

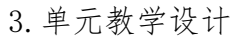

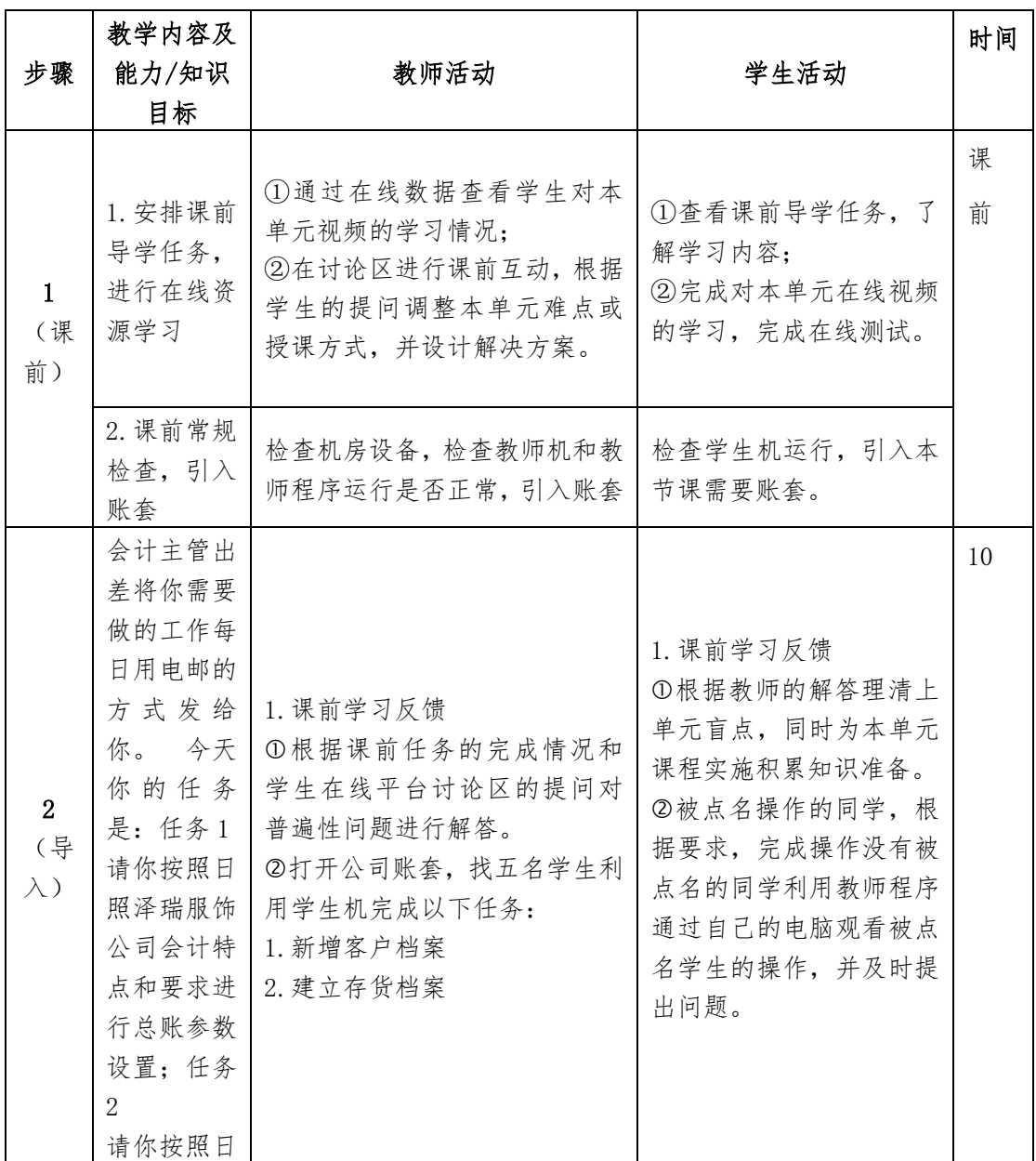

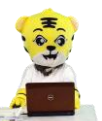

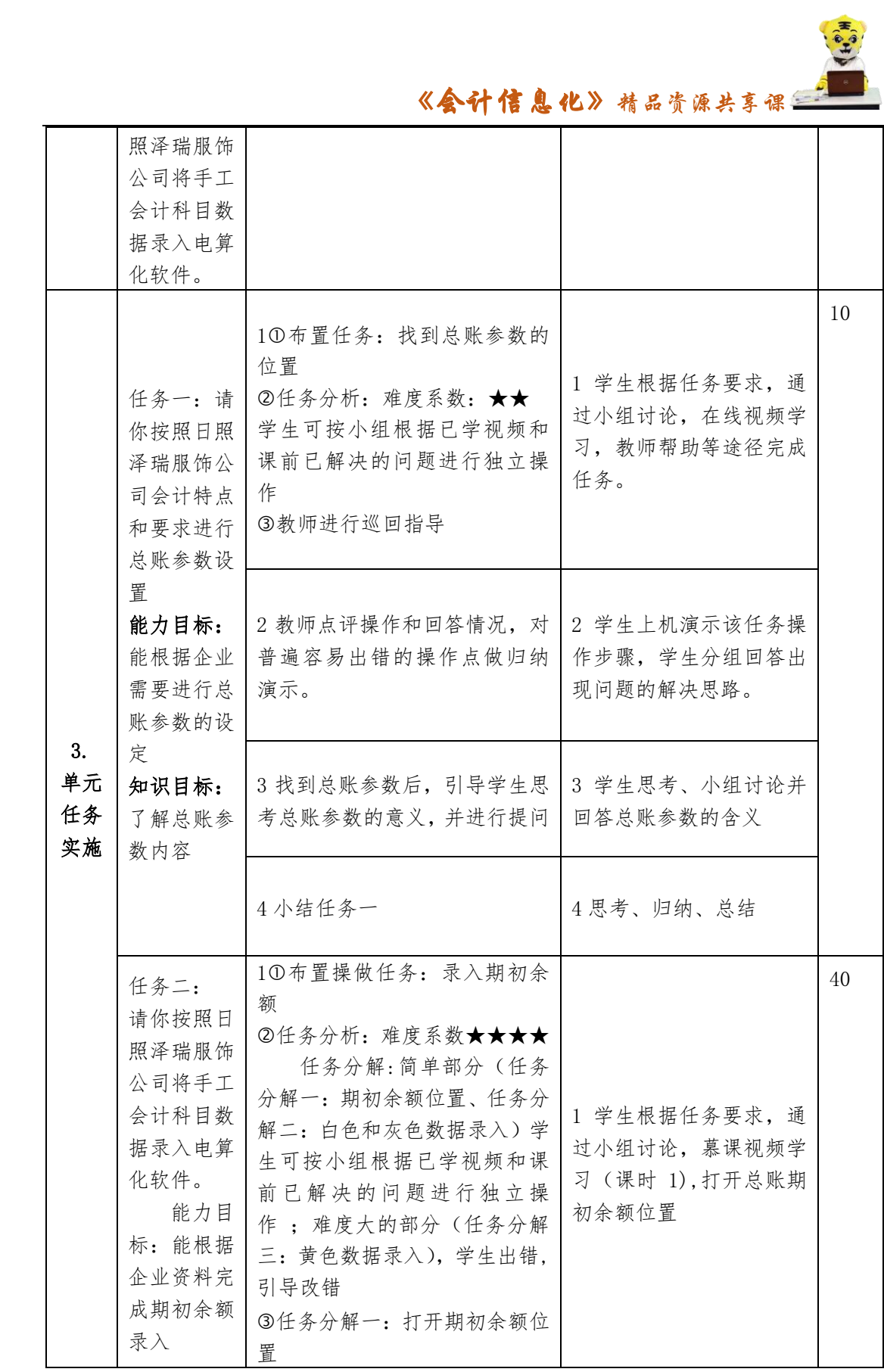

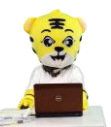

《会计信息化》精品资源共享课

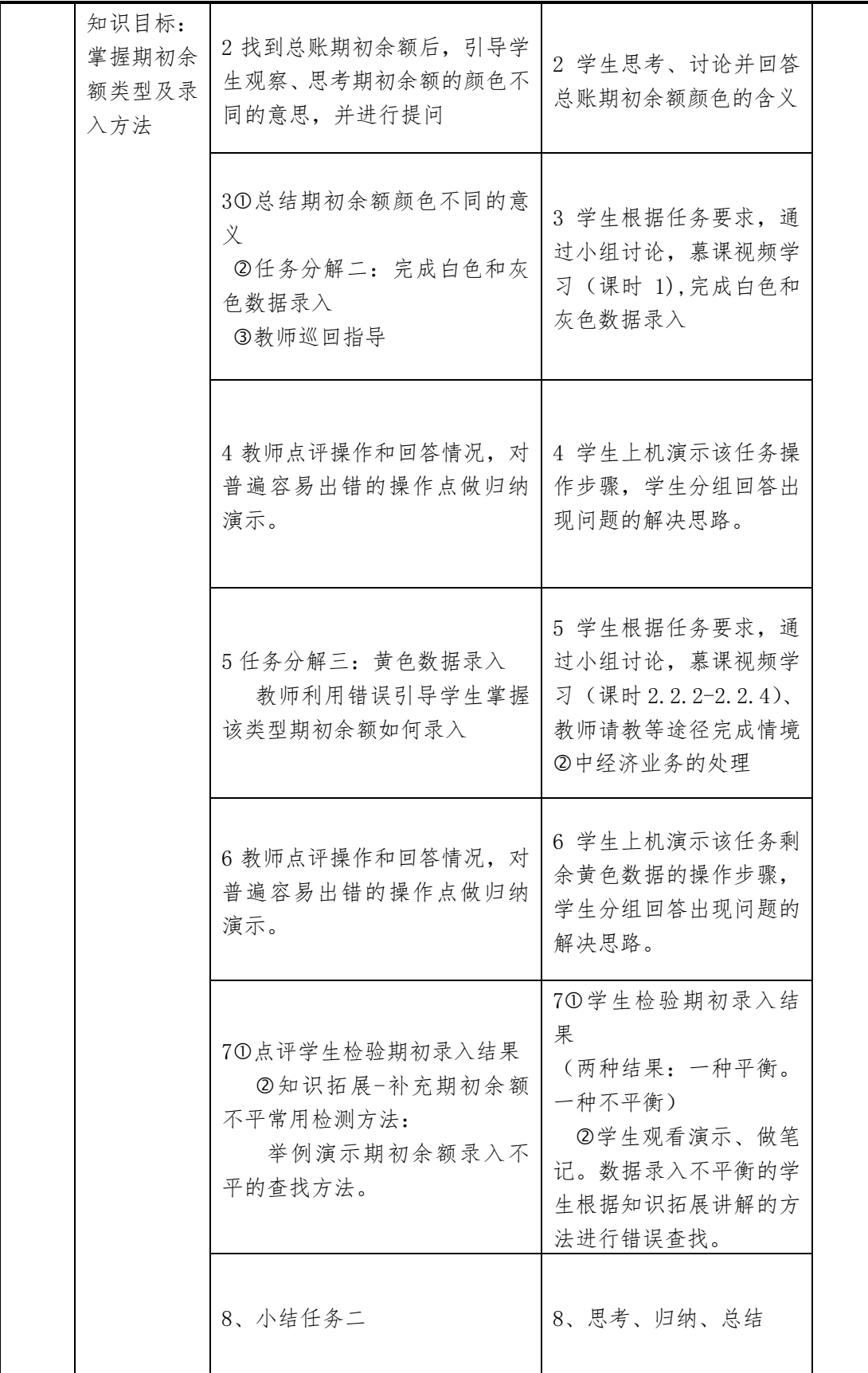

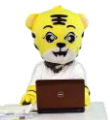

《会计信息化》精品资源共享课

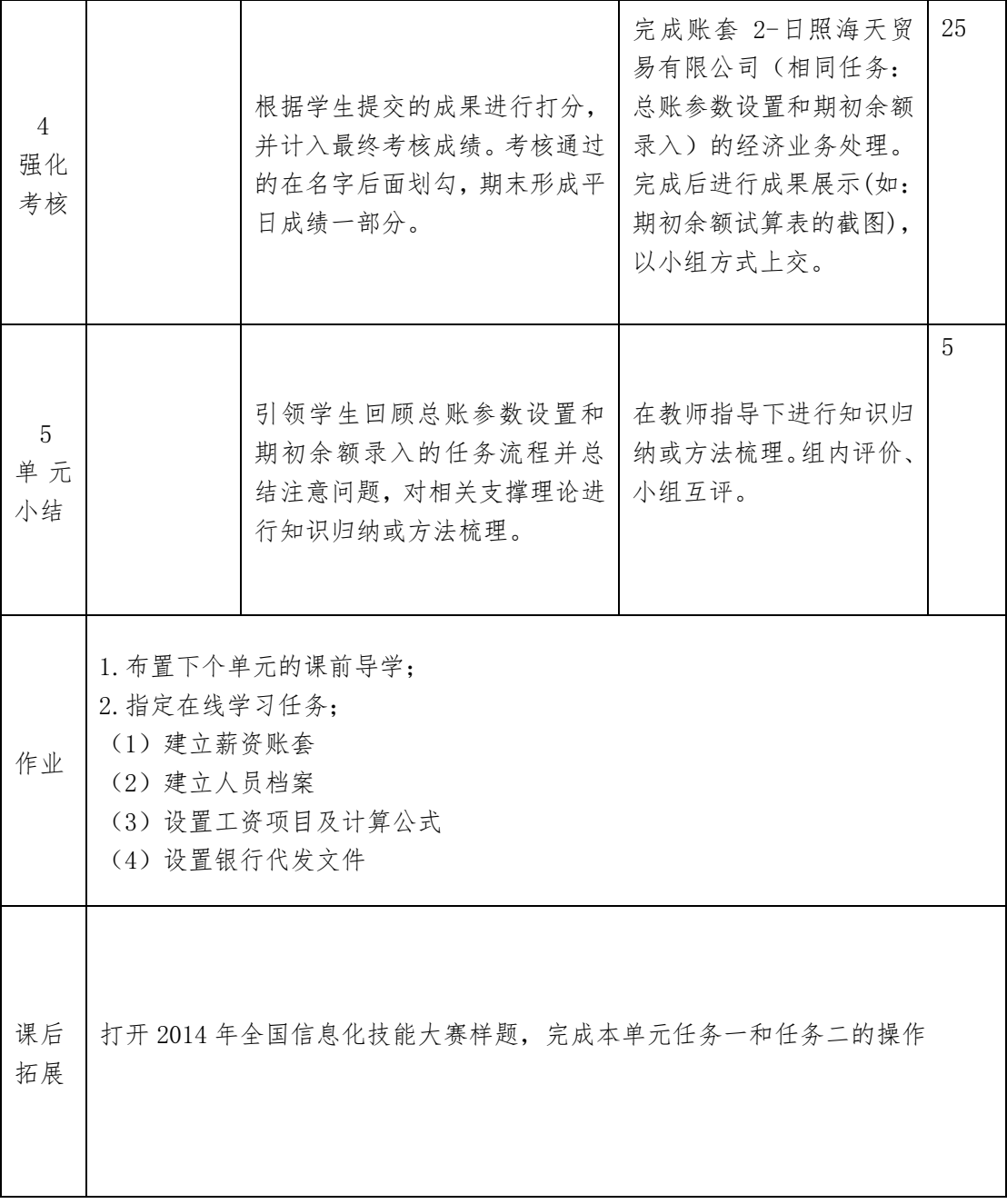